## **Nota 19.5 Nota 19.3**

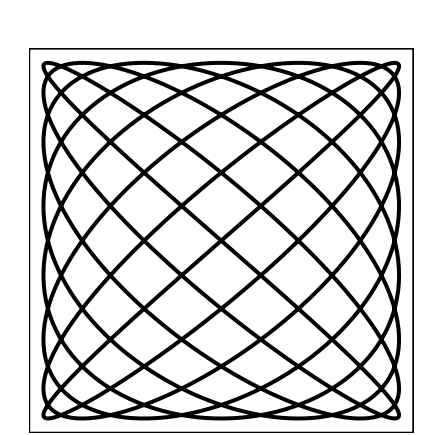

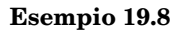

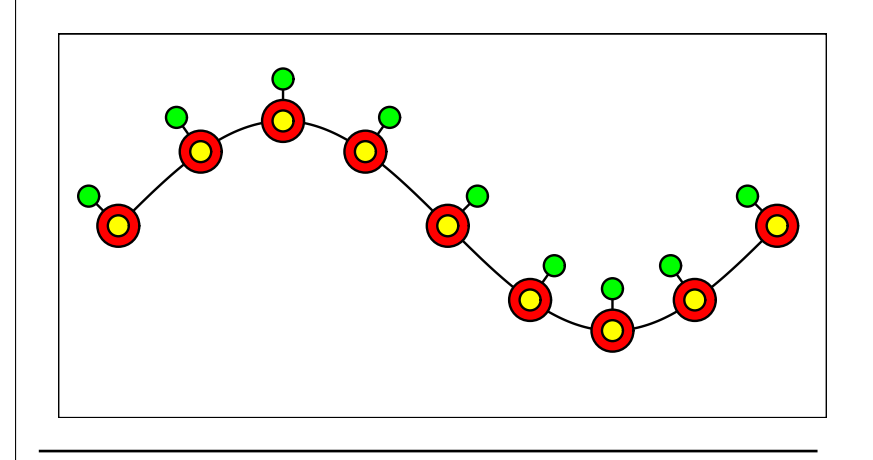

**Esempio 19.11**

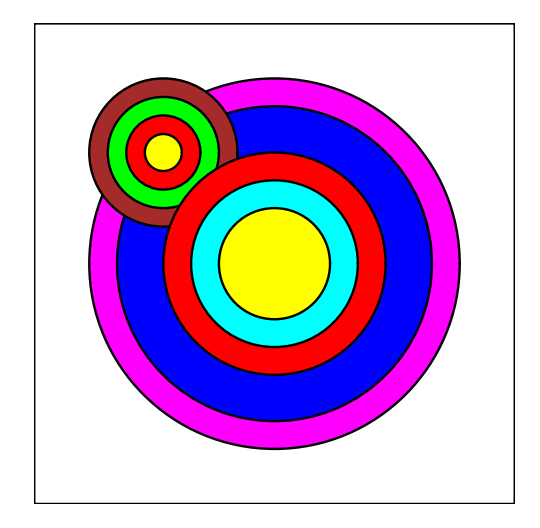

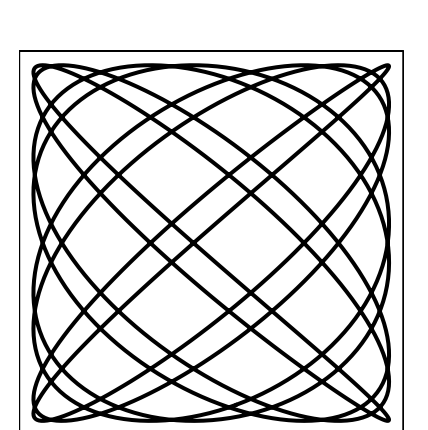